## SAP ABAP table ORDCOM {Communication control Operation download}

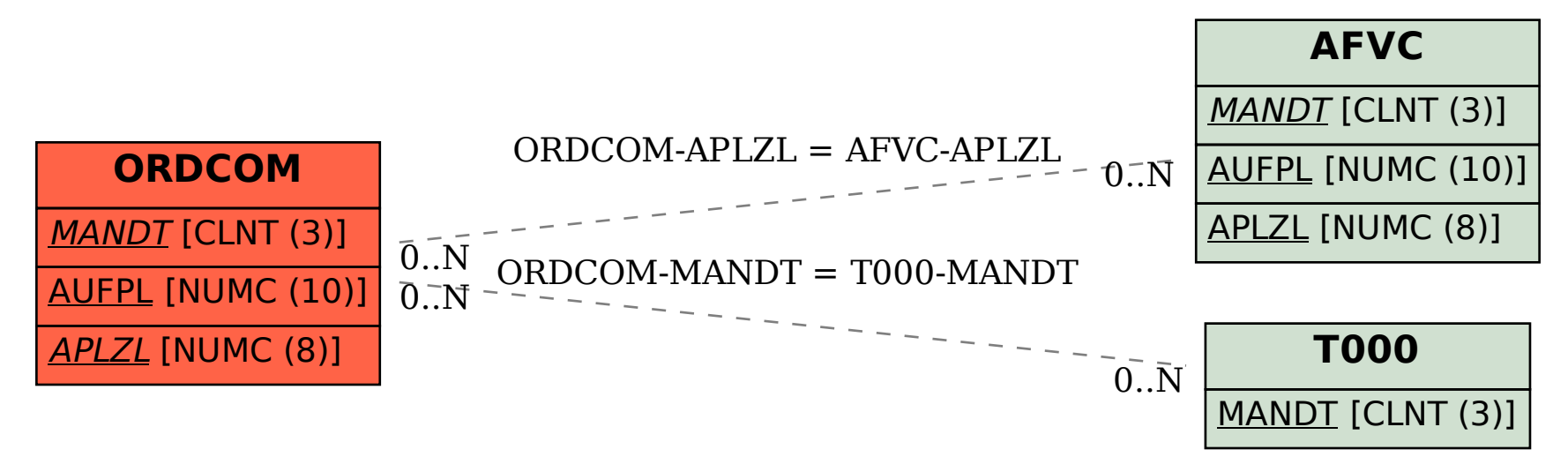